$1/2$ 

## <span id="page-1-0"></span>**Москва**

## <span id="page-1-1"></span>**Требования к релизу**

- Тематическая подборка статей в DjVu
- Привязка к карте Москвы
- Привязка к временному периоду
- Указатель географических названий
- Авторский указатель
- Алфавитный перечень статей
- Рубрикатор
- Контекстный поиск

## <span id="page-1-2"></span>**План работы**

- Написание программы для сбора исходной текстовой информации Описание статей и географических названий
- Составление перечня статей
	- Название, автор, рубрика, год, номер, страница в журнале, имя DjVu файла.
- Выделить из статей географические названия ⇒ БД статьи ↔ объекты
- Вычистить справочник географических названий
	- Переименованные улицы и районы
- Составление контуров географических объектов ⇒ KML файл или др. формат Возможно не потребуется для домов и улиц, уже имеющихся в базе данных карты
- Интеграция усечённого GIS ядра в программу заставку DjVu архива
	- Программа, работающая с пиксельной картой Москвы (4 масштаба)
	- Перевод исходных координат в пиксельные координаты карты
- Интеграция контекстного поиска
- Разработка дизайна программы заставки

## <span id="page-1-3"></span>**ToDo**

Связаться с Гуглом по вопросу задействования карты Москвы

From: <https://kibi.ru/> - **Киби.ru**

Permanent link: **[https://kibi.ru/science\\_and\\_life/moskva](https://kibi.ru/science_and_life/moskva)**

Last update: **2009/05/04 15:00**

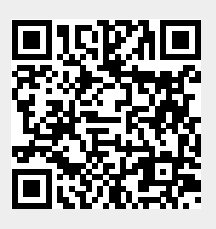